# **Programmieren im Graphentester: Einstieg**

Innerhalb des Graphentesters kann man eigene Algorithmen implementieren, die anschließend auf die im Graphentester geladenen Graphen angewandt werden.

### **Erste Schritte**

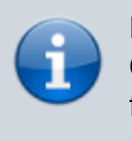

Ein Überblick mit Beispielen zur Verwendung des Graphentesters zur Implementation eigener Algorithmen findet sich [auf dieser Wikiseite.](https://info-bw.de/faecher:informatik:oberstufe:graphen:zpg:hilfekarten:start)

### 0

#### **(A1)**

- Lege im Unterordner eigene Algorithmen eine neue Klasse für deinen ersten Algorithmus an.
- Lasse dir als Test die Zahl der Knoten eines geladenen Graphen auf der Konsole ausgeben.
- Lade einen Graphen und teste deinen Algorithmus.

#### [Beispielausgabe](#page--1-0)

Knotenzahl: 12

### D

#### **(A2)**

Erweitere deinen Algorithmus so, dass für alle Knoten des Graphen die Koordinaten ausgegeben werden.

[Beispielausgabe](#page--1-0)

```
Knotenzahl: 12
Knoten 0 x=122 y=257
Knoten 1 x=284 y=196
Knoten 2 x=191 y=353
```
Last update: 14.11.2022 faecher:informatik:oberstufe:graphen:zpg:gt\_prog:start https://info-bw.de/faecher:informatik:oberstufe:graphen:zpg:gt\_prog:start 18:14

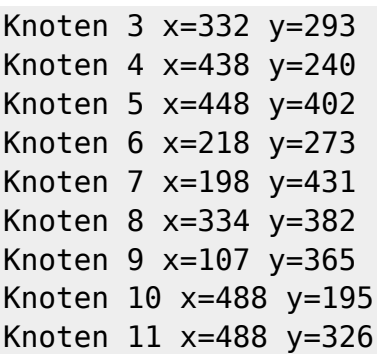

## 0

**(A3)**

Erweitere deinen Algorithmus so, dass du alle Knoten mit der Farbe mit dem Index 9 einfärbst, indem du von einem Startknoten ausgehst.

Lege eine ToDo-Liste an, gehe von einem Start-Knoten aus, füge jeweils Nachbarknoten, die noch nicht gefärbt sind und noch nicht in der Liste der zu bearbeitenden Knoten sind, der Liste hinzu solange bis alle Knoten eingefärbt sind.

Verwende die step()-Anweisung des Graphentesters, um nachvollziehen zu können, wie der Algorithmus die Knoten färbt.

Teste deinen Algorithmus mit den beiden Beispielgraphen

- 01 eulerkreis/03 zusammenhang beispiel1.csv
- 01\_eulerkreis/04\_zusammenhang\_beispiel2.csv

und unterschiedlichen Startknoten.

[Beispielausgabe](#page--1-0)

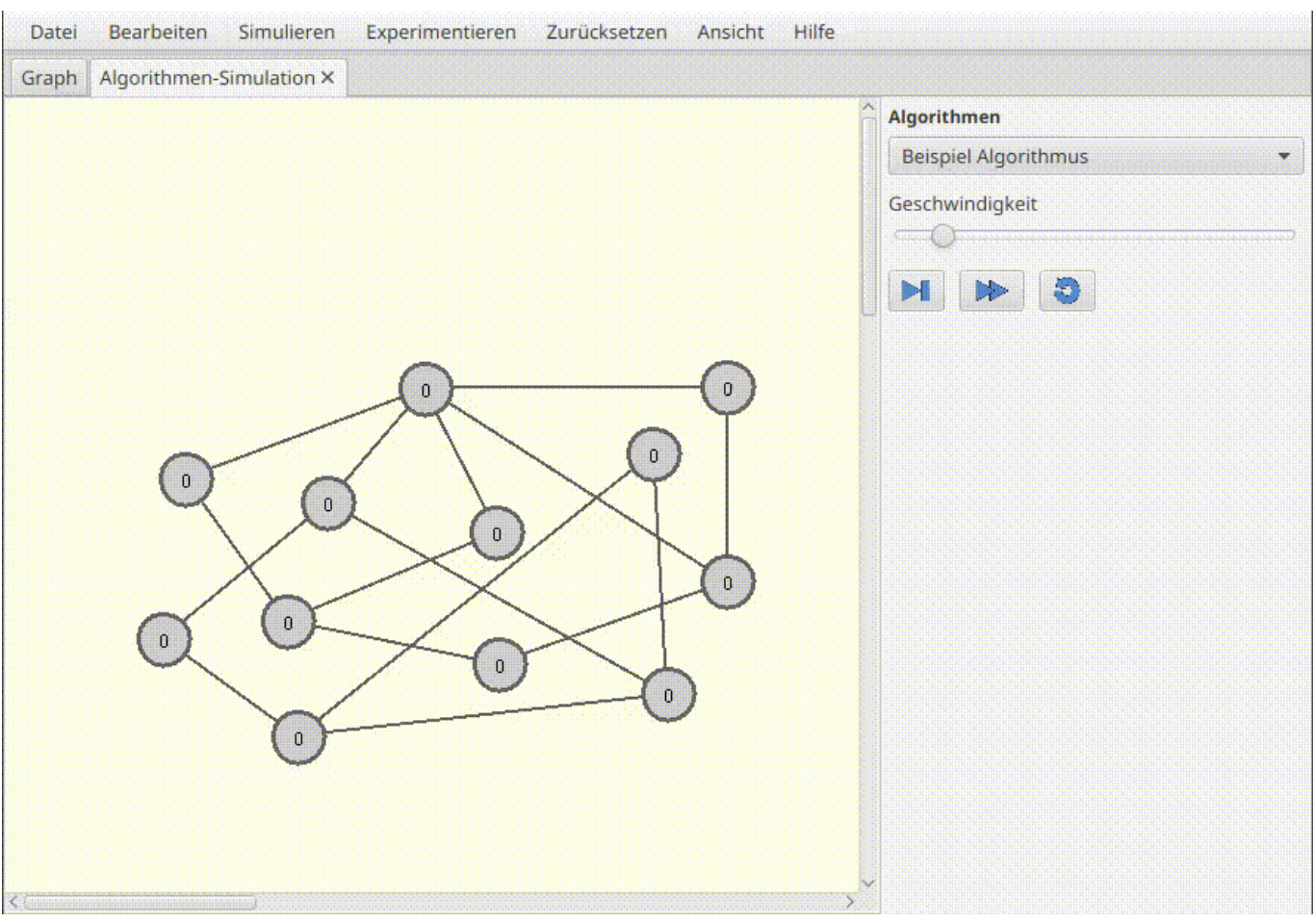

### $\mathscr{Q}$

#### **(A4)**

Schreibe einen Algorithmus, der einen gegebenen Graphen auf die Existenz eines Eulerzugs sowie die Existenz eines Eulerkreises untersucht und seine Ergebnisse auf der Konsole ausgibt.

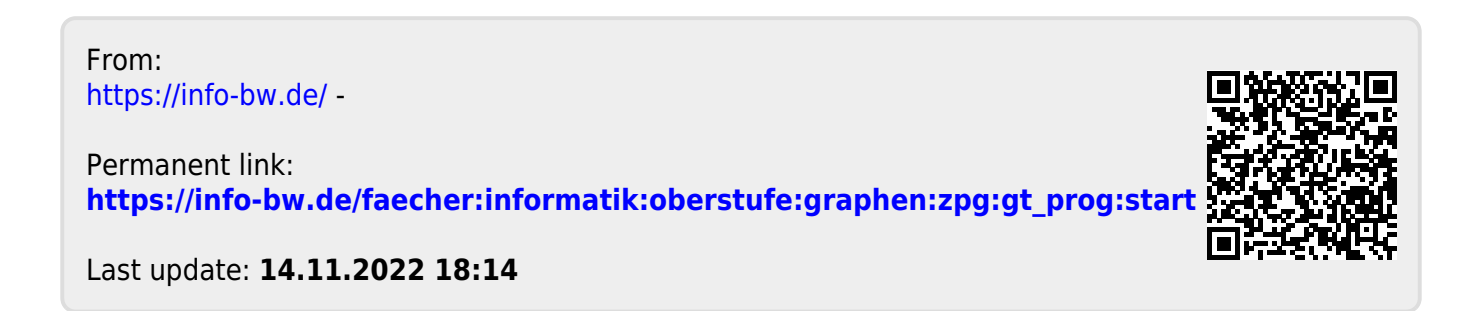